## Chapter 7

Methods practice

//What does the following program print?

```
void setup() {
   int x = 5;
   it = x;printIt();
   it = 7;printIt();
   printIt();
}
int it;
void printIt() {
   println(it);
   it = 0;}
```
//What does the following program print?

```
void setup() {
   int x = 5;
   printVal(x);
   printVal(7);
   println(x);
}
void printVal(int x) {
   println(x);
   x = 0;}
```

```
// What is printed by the following program?
void setup() {
   func1(1);func2(2);func2(func3(3));
}
void func1(int x) {
   println("func1 " + x);
}
void func2(int x) {
   println("start func2");
   func1(x);
   println("end func2");
}
int func3(int x) {
   println("func3 " + x);
   return x*10;
```
}

Write a function that computes  $x^n$ . Assume that both x and n are integers and that n is greater than or equal to 0. The function should return a value (e.g. like the dist() function) and not print anything.

```
// Program to compute x^nvoid setup() {
  println(exp(3,4));
}
int exp(int x, int n) {
   int result = 1;
  while (n > 0) {
     result = result * x;
     n--;}
   return result;
```
}

Write a function called distance that computes the distance between two points. The function should take 4 parameters (all integers), and return the distance between the two points as a floating point value. Remember the Pythagorean theorem.

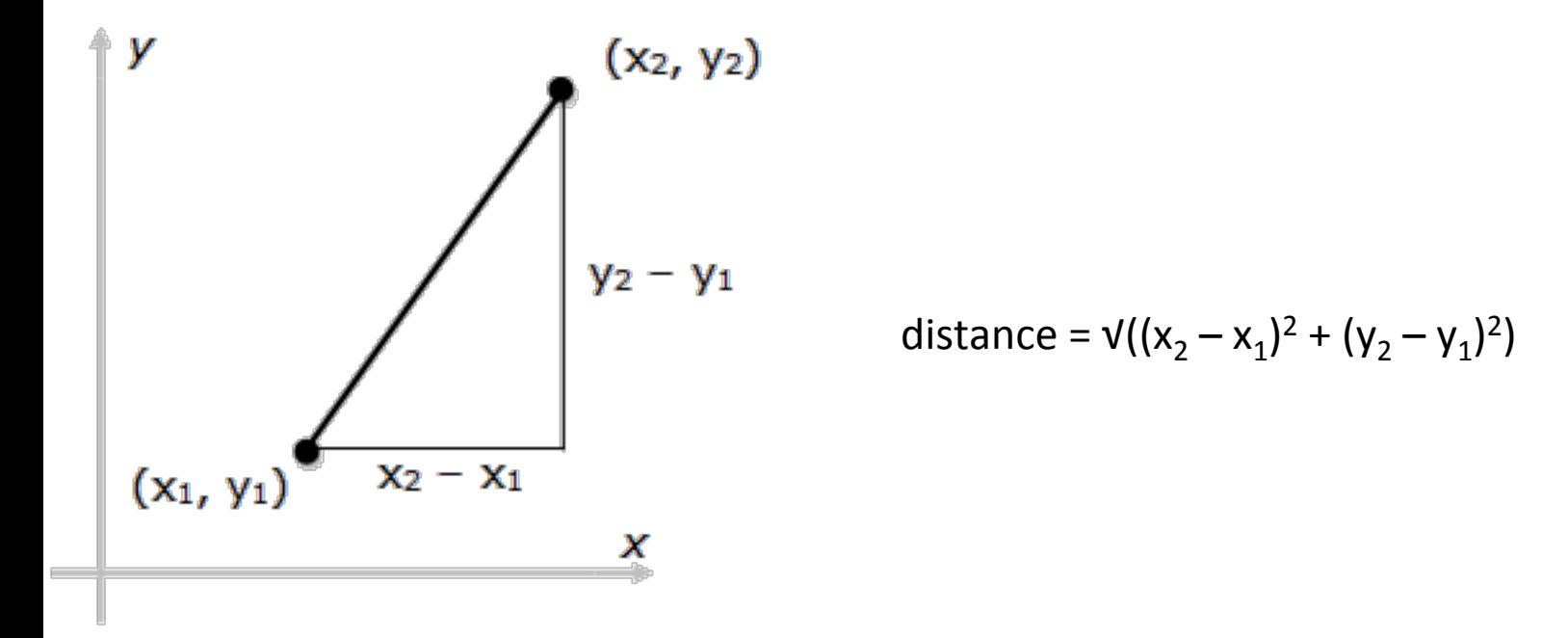

```
// What is printed by the following program?
void setup() {
  println(distance(0,0,10,10));
}
float distance(int x1, int y1, int x2, int y2) {
  return sqrt((x2-x1)*(x2-x1) + (y2-y1)*(y2-y1));
}
//Alternate solution:
/*
float distance(int x1, int y1, int x2, int y2) {
  return sqrt(sq(x2-x1) + sq(y2-y1));}
*/
```